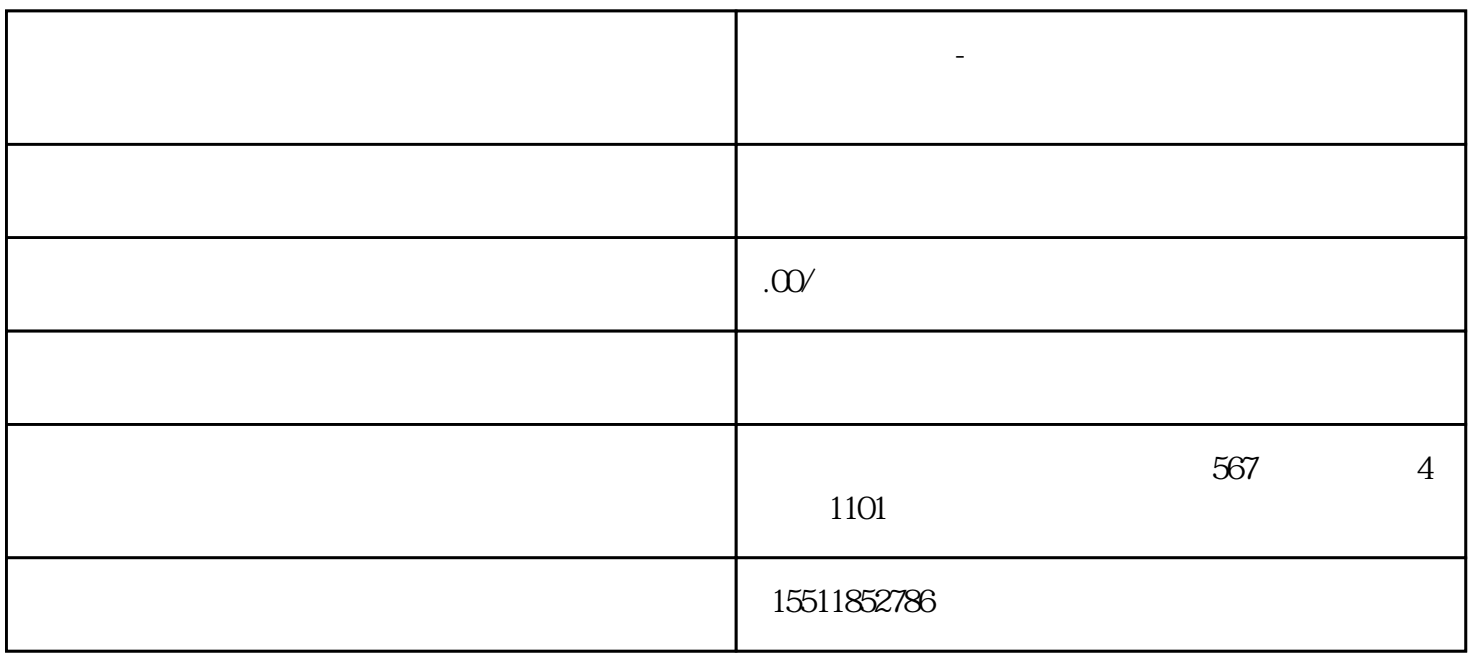

**京东慧采规则-快速了解京东慧采店铺采购流程及注意事项!**

 $2.$  $3 \nightharpoonup$  $4.$  $5\,$ 

 $6.$ 

 $7.$ 

1.

 $2.$ 

 $3 \nightharpoonup$ 

- $4.$
- $5.$
- $6.$